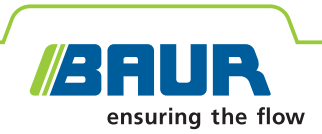

# **ITS Lite**

# **Software da BAUR para a gestão de dados de medição**

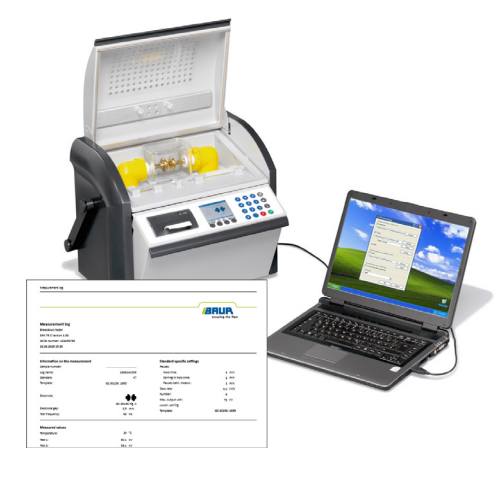

# **Gestão eficiente de dados medidos para o teste de material isolante.**

- **↗** Arquivamento automático de protocolos de medição em formato PDFR e como arquivo de texto (\*.txt)
- **↗** Arquivamento e atribuição estruturados de protocolos de medição.
- **↗** Estruturação individual de protocolos de medição
- **↗** Acesso rápido e simples a dados medidos.

O software ITS Lite da BAUR serve para a leitura automática de resultados de medição, como também para a elaboração e arquivamento de protocolos de medição dos equipamentos para testes de óleo DPA 60 C, DPA 75 C, DTA 100 C e DTL C da BAUR. Os protocolos podem ser salvos em formato PDF ou como arquivo de texto (\*.txt) flexível. Um abrangente apoio de idiomas e a inclusão de logos individuais possibilitam um relatório profissional.

O software ITS Lite da BAUR apoia o complexo processo de testes de óleo, sendo que os dados medidos podem ser registrados de forma confiável e estruturada, sem grande dispêndio. A dispendiosa elaboração de protocolos de medição conclusivos é suprimida e os custos para o teste de óleo podem ser reduzidos consideravelmente.

Download gratuito em www.baur.eu

## **Características**

- Leitura automática de protocolos de medição dos equipamentos para testes de óleo da BAUR:
- $-$  DPA 60 C
- DPA 75 C
- $-$  DTA 100 C
- $-$  DTI C
- Arquivamento de protocolos de medição em formato PDF ou como arquivo de texto (\*.txt) no PC
- Interface do usuário, protocolos de medição e documentação do usuário disponíveis em 11 idiomas
- Impressão automática dos protocolos de medição no PC
- Operação simples, amigável, baseada no Microsoft Windows
- **Compatível com os sistemas operacionais:** 
	- Microsoft Windows XP
	- Microsoft Windows Vista
	- Microsoft Windows 7
	- Microsoft Windows 8
	- Microsoft Windows 10

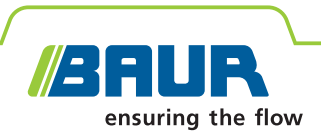

# **Dados técnicos**

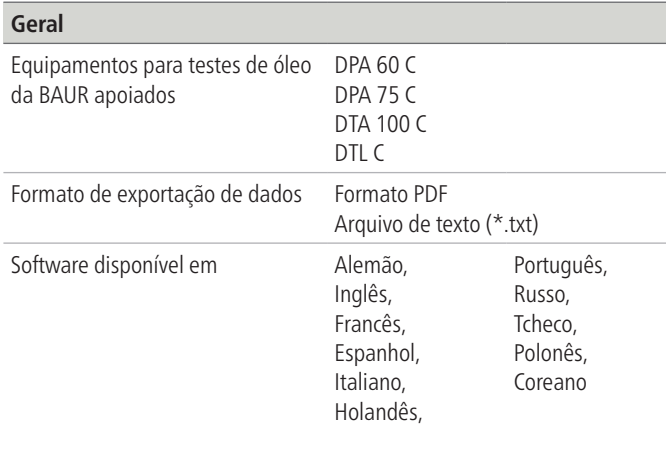

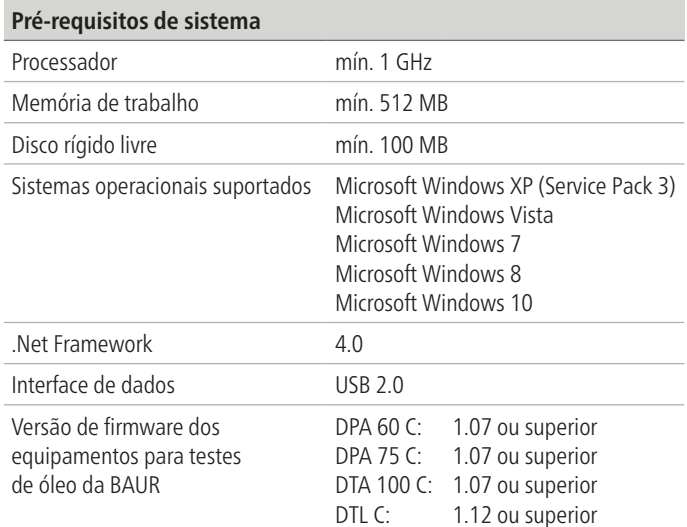

### **Exemplo de conexão para vários equipamentos para testes de óleo da BAUR**

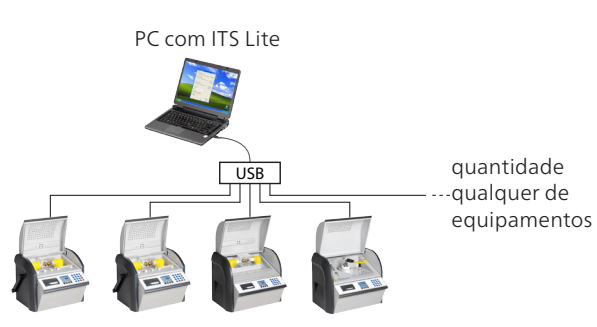

### **Escopo de fornecimento**

- **E** Software ITS Lite da BAUR
- Manual de operação

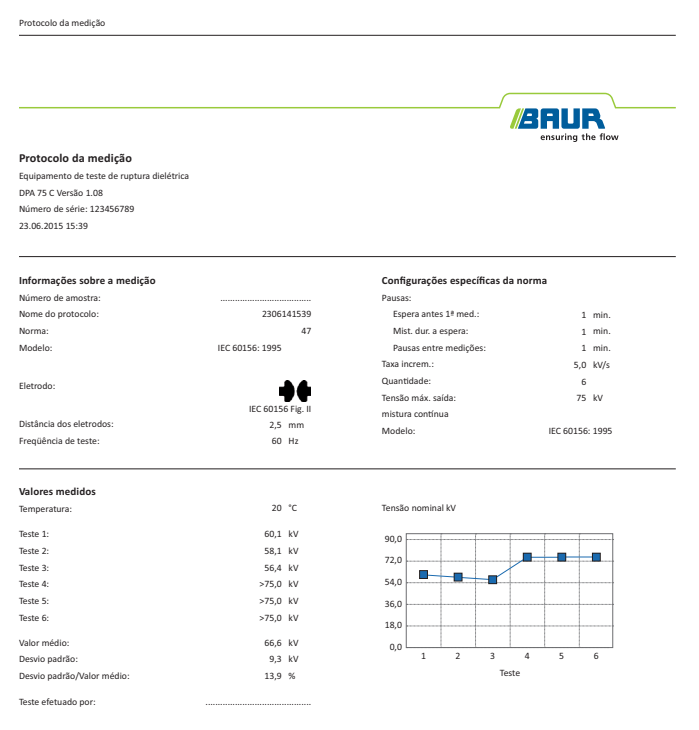

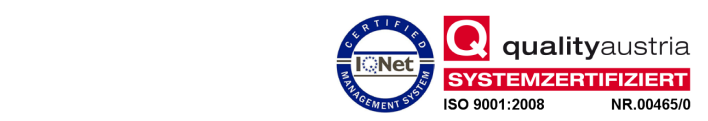

#### **Exemplo de um protocolo de medição**

ī